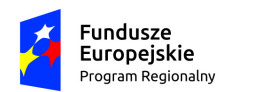

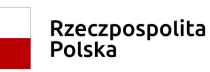

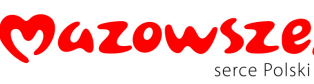

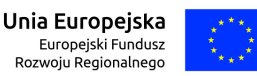

# **ZARZĄDZENIE NR 49/19 BURMISTRZA SZYDŁOWCA z dnia 22 marca 2019 r.**

**w sprawie:** wprowadzenia ogólnych zasad oraz planu kont dla realizowanego projektu pn.: *"Rozwój aktywności społeczno-gospodarczej obszarów rewitalizowanych poprzez: zagospodarowanie terenu nad zalewem, rzeką Korzeniówką oraz modernizację kina Górnik w Szydłowcu"*, współfinansowanego z Europejskiego Funduszu Rozwoju Regionalnego w ramach Osi Priorytetowej IV "Jakość życia" działania 6.2 "Rewitalizacja obszarów zmarginalizowanych" Regionalnego Programu Operacyjnego Województwa Mazowieckiego 2014-2020.

Na podstawie art. 10 ust.1 i ust. 2 ustawy z dnia 29 września 1994r. o rachunkowości (Dz.U. z 2019r., poz. 351) i szczególnych ustaleń zawartych w art. 40 ustawy z dnia 27 sierpnia 2009r. o finansach publicznych (Dz.U. z 2017r., poz. 2077 z późn. zm) , ustalam co następuje:

## **§ 1**

Ustalam ogólne zasady oraz plan kont dla Budżetu Gminy Szydłowiec, a także dla jednostki Urząd Miejski w Szydłowcu, w ramach realizowanego projektu, zgodnie z załącznikiem do niniejszego zarządzenia.

## **§ 2**

Zarządzenie wchodzi w życie z dniem podpisania.

**Burmistrz Szydłowca**

 **Artur Ludew**

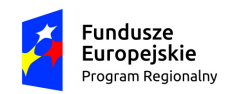

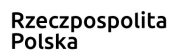

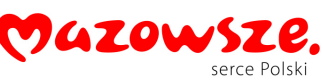

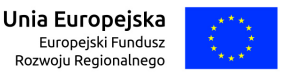

**Załącznik do Zarządzenia Nr 49/2019 Burmistrza Szydłowca z dnia 22 marca 2019 roku**

## **Ogólne zasady prowadzenia ksiąg rachunkowych**

- 1. Księgi rachunkowe realizowanego Projektu prowadzi się zgodnie z wymogami prawa, rozdzielając księgowo strumienie środków pomocowych od innych źródeł finansowania, by możliwe było przy każdej kontroli wykazanie pełnej ewidencji realizowanego projektu dofinansowanego ze środków funduszy unijnych. Gmina Szydłowiec jest zobowiązana prowadzić na wydzielonych kontach ewidencję księgową projektu.
- 2. Beneficjentem dofinansowania jest Gmina Szydłowiec a jednostką obsługującą realizację Projektu Urząd Miejski w Szydłowcu.
- 3. Do obsługi finansowej realizowanego Projektu /zarówno wpływów, jak i wydatków/ wyodrębnia się oddzielny rachunek bankowy.
- 4. Z wyodrębnionego rachunku bankowego Gmina dokonuje w systemie eCorpoNet lub ręcznym zapłaty za poniesione wydatki, w kwocie wynikającej z zaakceptowanego do zapłaty dowodu dokumentującego powstanie zdarzenia gospodarczego.
- 5. Ponoszone przez Gminę Szydłowiec wydatki zostaną podzielone na kwalifikowane i niekwalifikowane zgodnie *z* zapisami umowy o dofinansowanie realizowanego Projektu. W ramach projektu zostały wydzielone następujące rachunki bankowe:

**92 9129 0001 0099 0900 3317 0040**- rachunek bankowy dla środków rozliczanych w formie refundacji prowadzony w banku:Bank Spółdzielczy w Iłży, Oddział Szydłowiec. **22 9129 0001 0099 0900 3317 0039** – rachunek bankowy dla środków rozliczanych w formie zaliczki prowadzony w banku: Bank Spółdzielczy w Iłży, Oddział Szydłowiec.

6. Klasyfikacja budżetowa.

Ewidencja księgowa Projektu prowadzona jest w sposób umożliwiający identyfikację zadania, zgodnie z klasyfikacją budżetową określoną w rozporządzeniu Ministra Finansów w sprawie szczegółowej klasyfikacji dochodów, wydatków, przychodów i rozchodów oraz środków pochodzących ze źródeł zagranicznych. W paragrafach klasyfikacji budżetowej dla danego **Projektu stosuje się czwartą cyfrę**, 7" i "9".

## **Miejsce prowadzenia ksiąg rachunkowych.**

Księgi rachunkowe Projektu prowadzone są w siedzibie Urzędu Miejskiego w Szydłowcu, ul. Pl. Rynek Wielki 1.

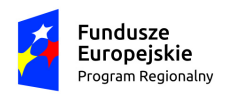

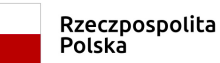

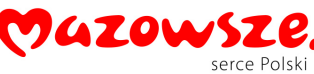

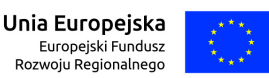

## **Technika prowadzenia ksiąg rachunkowych.**

1) Rachunkowość Projektu prowadzona jest w księgach urzędu – Urząd Miejski w Szydłowcu z zastosowaniem technik komputerowych, z wykorzystaniem programu finansowo-księgowego XPERTIS firmy MACROLOGIC.

2) Księgi rachunkowe obejmują zbiory zapisów księgowych, obrotów i sald, które tworzą:

- a. dziennik,
- b. księgę główną,
- c. księgi pomocnicze,
- d. zestawienia: obrotów i sald kont księgi głównej oraz sald kont ksiąg pomocniczych.

Oprogramowanie umożliwia uzyskiwanie czytelnych informacji w odniesieniu do zapisów dokonywanych w księgach rachunkowych, poprzez ich wydrukowanie lub przeniesienie na informatyczny nośnik danych. Wydruk lub zestawienie wyświetlone na ekranie monitora komputera księgi rachunkowej Projektu zawiera trwale oznaczoną nazwę jednostki, której dotyczą, oznaczony rok obrotowy, okres sprawozdawczy i datę sporządzenia oraz nazwę programu. Wydruki komputerowe ksiąg posiadają automatycznie nadane numery stron, z oznaczeniem pierwszej i ostatniej, oraz są sumowane na kolejnych stronach w sposób ciągły. Treści ksiąg rachunkowych przenoszone są na informatyczny nośnik danych, zapewniający trwałość zapisu informacji przez czas nie krótszy od wymaganego dla przechowywania ksiąg rachunkowych.

3) Dziennik prowadzony jest w sposób następujący:

a) zdarzenia ujmowane są w nim chronologicznie,

b) zapisy są kolejno numerowane w okresie miesiąca, co pozwala na ich jednoznaczne powiązanie ze sprawozdaniami,

- c) sumy zapisów liczone są w sposób ciągły,
- d) jego obroty są zgodne z obrotami zestawienia obrotów i sald kont księgi głównej,

e) zapis księgowy posiada automatycznie nadany numer pozycji, pod którą został wprowadzony do dziennika a także dane pozwalające na ustalenie osoby odpowiedzialnej za treść tego zapisu.

4) Dzienniki dla realizowanego projektu prowadzone są dla:

## - **Budżetu** – organ- symbol- **RPO2 014-2020.RASGOR**

- **Urzędu Miasta** - dzienniki cząstkowe -symbol- **RPO2 014-2020.RASGOR**

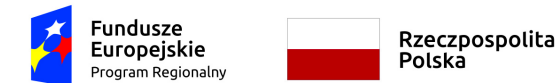

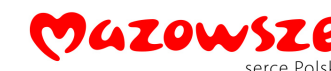

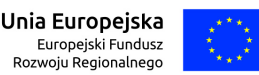

5) Księga główna *(konta syntetyczne)* prowadzona jest w sposób spełniający następujące zasady:

- podwójnego zapisu,
- systematycznego i chronologicznego rejestrowania zdarzeń gospodarczych zgodnie z zasadą memoriałową, z wyjątkiem dochodów i wydatków, które ujmowane są w terminie ich zapłaty, niezależnie od rocznego budżetu, którego dotyczą,
- powiązania dokonywanych w niej zapisów z zapisami w dzienniku.

6) Rozwinięcia kont syntetycznych stanowią konta analityczne. Konta analityczne w ramach Projektu prowadzone są dla:

- środków trwałych,
- umorzenia środków trwałych oraz wartości niematerialnych i prawnych,
- umorzenia pozostałych środków trwałych oraz wartości niematerialnych i prawnych,
- środków trwałych w budowie,
- rachunków bieżących jednostki budżetowej,
- rozrachunków z odbiorcami i dostawcami,
- rozliczeń dochodów budżetowych,
- rozliczeń wydatków budżetowych,
- rozrachunków z budżetami,
- pozostałych rozrachunków publicznoprawnych,
- rozrachunków z tytułu wynagrodzeń,
- pozostałych rozrachunków,
- przychodów finansowych i kosztów finansowych,
- pozostałych przychodów operacyjnych i pozostałych kosztów operacyjnych,
- funduszu jednostki.

Dla środków trwałych, pozostałych środków trwałych i wartości niematerialnych i prawnych prowadzone są ewidencje ilościowo-wartościowe. W ewidencji tej dla każdego składnika ujmuje się obroty i stany w jednostkach naturalnych i pieniężnych. Środki trwałe, pozostałe środki trwałe oraz niematerialne i prawne prowadzone są techniką komputerową za pomocą aplikacji Środki trwałe, wchodzącej w skład programu XPERTIST.

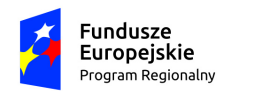

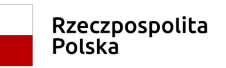

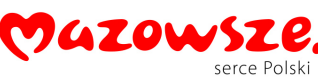

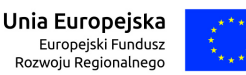

7) Konta pozabilansowe pełnią funkcje wyłącznie informacyjno-kontrolną.

Zdarzenia na nich rejestrowane nie powodują zmian w składnikach aktywów i pasywów. Na kontach pozabilansowych obowiązuje zapis jednostronny. Na kontach pozabilansowych ujmowane są:

- obce środki trwałe

- plan finansowy wydatków budżetowych

- zaangażowanie środków na wydatki budżetowe roku bieżącego

- wydatki strukturalne

- zaangażowanie wydatków budżetowych roku bieżącego.

8) Zestawienie obrotów i sald kont księgi głównej sporządza się na koniec każdego miesiąca.

Zawiera ono:

- symbole kont

- salda kont na dzień otwarcia ksiąg rachunkowych, obroty za okres sprawozdawczy i narastająco od początku roku oraz salda na koniec okresu sprawozdawczego

- sumę sald na dzień otwarcia ksiąg rachunkowych, obrotów za okres sprawozdawczy i narastająco od początku roku oraz sald na koniec okresu sprawozdawczego.

Zestawienie sald kont ksiąg pomocniczych sporządzane jest:

- dla wszystkich ksiąg pomocniczych na koniec roku budżetowego

- dla składników objętych inwentaryzacją na dzień inwentaryzacji.

9) Księgi rachunkowe Projektu prowadzi się w celu uzyskania odpowiednich danych wykorzystywanych do sporządzenia sprawozdań budżetowych, finansowych, statystycznych i innych oraz rozliczeń z budżetem państwa, jak również z umową o dofinansowanie, do których Gmina Szydłowiec została zobowiązana.

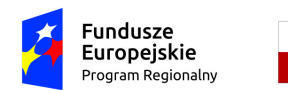

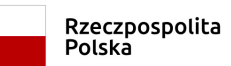

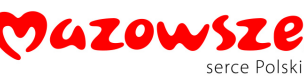

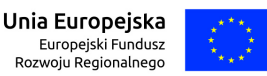

#### **Plan kont dla Budżetu Gminy Szydłowiec w ramach realizowanego projektu pn.***:*

*"Rozwój aktywności społeczno-gospodarczej obszarów rewitalizowanych poprzez: zagospodarowanie terenu nad zalewem, rzeką Korzeniówką oraz modernizację kina Górnik w Szydłowcu"* przedstawia się następująco:

**I. Wykaz kont**

#### **1. Konta bilansowe**

133 - Rachunek budżetu - z wyodrębnioną analityką dla projektu, z wyodrębnioną analityką dla projektu, którego symbol stanowi litera - **g -** *konto zaliczkowe* **% –** *konto refundacyjne*

260 – Zobowiązania finansowe

140 - Środki pieniężne w drodze - z wyodrębnioną analityką dla projektu,, którego symbol stanowi litera -**Ę**

223 - Rozliczenie wydatków budżetowych - z wyodrębnioną analityką dla projektu, z wyodrębnioną analityką dla projektu, którego symbol stanowi cyfra: **37**

- **96** środki z dofinansowania budżet UE EFRR
- **97** środki z dofinansowania budżet państwa
- **72** środki własne wydatek kwalifikowany
- **73** środki własne wydatek niekwalifikowany
- 224 Rozrachunki budżetu

240 - Pozostałe rozrachunki - z wyodrębnioną analityką dla projektu, którego symbol stanowi litera-**Ę**

- 901 Dochody budżetu
- 902 Wydatki budżetu
- 960 Skumulowane wyniki budżetu
- 961 Wynik wykonania budżetu
- 962 Wynik na pozostałych operacjach

#### **2. Konta pozabilansowe**

- 991 Planowane dochody budżetu
- 992 Planowane wydatki budżetu

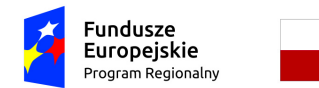

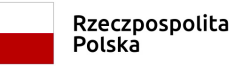

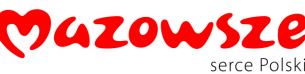

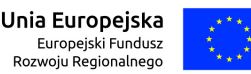

*Plan kont dla Urzędu Miasta Szydłowiec w ramach realizowanego projektu pn.:*

*"Rozwój aktywności społeczno-gospodarczej obszarów rewitalizowanych poprzez: zagospodarowanie terenu nad zalewem, rzeką Korzeniówką oraz modernizacje kina Górnik w Szydłowcu"* przedstawia się następująco:

## **I. WYKAZ KONT**

## **KONTA BILANSOWE**

*Zespół 0 – Majątek trwały*

011- Środki trwałe, z wyodrębnioną analityką dla projektu, którego symbol stanowi litera "E"

013 -Pozostałe środki trwałe, z wyodrębnioną analityką dla projektu, którego symbol stanowi litera **"Ę"**

071 - Umorzenie środków trwałych oraz wartości niematerialnych i prawnych, z wyodrębnioną analityką dla projektu, którego symbol stanowi litera "Ę"

072 - Umorzenie pozostałych środków trwałych, z wyodrębnioną analityką dla projektu, którego symbol stanowi litera **"Ę"**

080 - Inwestycje (środki trwałe w budowie) z analityką dla projektu: **0716**

*Zespół 1 – Środki pieniężne i rachunki bankowe*

130 - Rachunek bieżący jednostki, z wyodrębnioną analityką dla projektu, którego symbol stanowi litera "E"

139 - Inne rachunki bankowe,

141 – Środki pieniężne w drodze, z wyodrębnioną analityką dla projektu, którego symbol stanowi litera " **Ę**"

*Zespół 2 – Rozrachunki i rozliczenia*

201 - Rozrachunki z dostawcami i odbiorcami, z wyodrębnioną analityką dla projektu, którego symbol stanowi litera ..E"

222 - Rozliczenie dochodów budżetowych, z wyodrębnioną analityką dla projektu, którego symbol stanowi cyfra: **37**

-**98** – dofinansowanie - budżet UE EFRR

- **99** – dofinansowanie – budżet państwa

223 - Rozliczenie wydatków budżetowych, z wyodrębnioną analityką dla projektu, którego symbol stanowi cyfra: **37**

- **96** – środki z dofinansowania - budżet UE EFRR

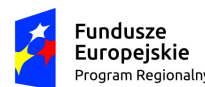

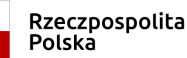

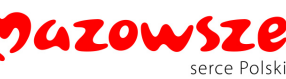

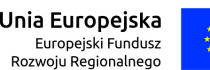

- **97** środki z dofinansowania budżet państwa
- **72** środki własne wydatek kwalifikowany
- 7**3** środki własne wydatek niekwalifikowany

225 - Rozrachunki z budżetami, z wyodrębnioną analityką dla projektu, którego symbol stanowi litera "**Ę**"

240 - Pozostałe rozrachunki, z wyodrębnioną analityką dla projektu, którego symbol stanowi cyfra "**Ę**"

*Zespół 4 – Koszty według rodzajów i ich rozliczanie*

400 – Amortyzacja, z wyodrębnioną analityką dla projektu, którego symbol stanowi litera "**Ę**"

401 – Zużycie materiałów i energii, z wyodrębnioną analityką dla projektu, którego symbol stanowi litera "**Ę**"

402 - Usługi obce, z wyodrębnioną analityką dla projektu, którego symbol stanowi litera "E"

403 – Podatki i opłaty, z wyodrębnioną analityką dla projektu, którego symbol stanowi litera "**Ę**"

*Zespół 7 – Przychody, dochody i koszty*

750 - Przychody finansowe, z wyodrębnioną analityką dla projektu, którego symbol stanowi litera "**Ę**"

720 – Przychody z tytułu dochodów budżetowych, z wyodrębnioną analityką dla projektu, którego symbol stanowi litera "E"

751 - Koszty finansowe, z wyodrębnioną analityką dla projektu, którego symbol stanowi litera "**Ę**"

760 - Pozostałe przychody operacyjne, z wyodrębnioną analityką dla projektu, którego symbol stanowi litera "E"

761 - Pozostałe koszty operacyjne, z wyodrębnioną analityką dla projektu, którego symbol stanowi litera "**Ę**"

*Zespół 8 – Fundusze, rezerwy i wynik finansowy*

800 - Fundusz jednostki,

810 – Dotacje budżetowe, płatności z budżetu środków europejskich oraz środki z budżetu na inwestycje

860 - Wynik finansowy

## *KONTA POZABILANSOWE*

- 975 Wydatki strukturalne
- 980 Plan finansowy wydatków budżetowych
- 983 Zaangażowanie wydatków środków europejskich roku bieżącego
- 998 Zaangażowanie wydatków budżetowych roku bieżącego.

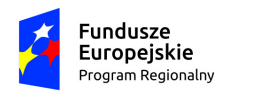

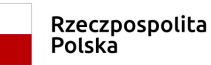

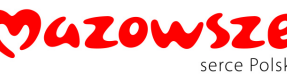

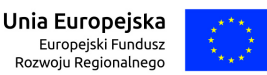

*"Rozwój aktywności społeczno-gospodarczej obszarów rewitalizowanych poprzez: zagospodarowanie terenu nad zalewem, rzeką Korzeniówką oraz modernizację kina Górnik w Szydłowcu"*, wprowadza się następujące zasady:

1. Wszystkie dokumenty źródłowe zarówno wewnętrzne jak i zewnętrzne należy zaksięgować nie później niż do 20- go następnego miesiąca za dany miesiąc.

2. Dowody źródłowe zewnętrzne muszą być zaewidencjonowane w rejestrze wpływu dokumentów wraz z wpisem na dokumencie daty jego wpływu.

3. Wszystkie dowody księgowe zewnętrzne dotyczące realizowanego projektu będą skanowane, aby w przypadku gdy dowód oryginału w czasie archiwizacji stał się nieczytelny, zastąpił oryginał.

4. Wprowadza się następujące zasady wyodrębnienia rachunkowości do realizowanego projektu:

a) stosuje się konto syntetyczne dla działalności operacyjnej i dla projektu, właściwe jak dla działalności operacyjnej,

b) na rzecz projektu wyodrębnia się szczegółową ewidencję analityczną dla kont, które są wyodrębnione w wykazie kont analitycznych. Konta pozabilansowe uzupełniają ewidencję.

Ewidencja analityczna w zakresie środków trwałych w budowie prowadzona jest w podziale na przyszłe obiekty ( środki trwałe ) jako koszty bezpośrednie lub pośrednie, z dalszym podziałem na koszty kwalifikowane podzielone na rodzaje kosztów zgodnie z harmonogramem rzeczowofinansowym oraz koszty niekwalifikowane, a także z wyodrębnieniem źródeł finansowania.

Po zakończeniu inwestycji wydział odpowiedzialny merytorycznie za zrealizowane zadanie sporządza dokument OT, potwierdzający oddanie składnika majątku do używania .

**Dowód przyjęcia "OT" –** służy do stwierdzenia faktu przyjęcia środka trwałego do użytkowania.

Wystawia się go w dwóch egzemplarzach:

- oryginał dla księgowości,

- druga kopia dla komórki dokonującej rozliczenia środków trwałych w budowie.

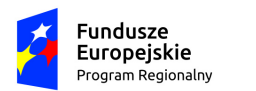

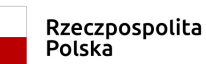

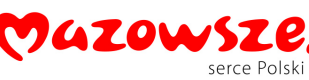

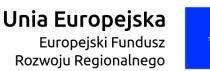

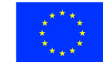

Dokument OT podpisywany jest przez:

- sporządzającego – na dowód prawidłowego i rzetelnego wystawienia,

- przyjmującego środek trwały do użytkowania,

- osobę sprawdzającą pod względem merytorycznym efektywność i celowość.

Dokument przekazuje się do księgowości, najpóźniej następnego dnia po sporządzeniu.

Dokument ten podlega sprawdzeniu pod względem formalno – rachunkowym.

#### **Postanowienia końcowe**

W sprawach nieuregulowanych w niniejszym zarządzeniu stosuje się zapisy zarządzenia Nr 190/16 Burmistrza Szydłowca z dnia 30 grudnia 2016r., zapisy zarządzenia Nr 171/2015 z dnia 23 listopada 2015r., regulacje zawarte w umowie o dofinansowanie oraz przepisy prawa powszechnie obowiązujące.